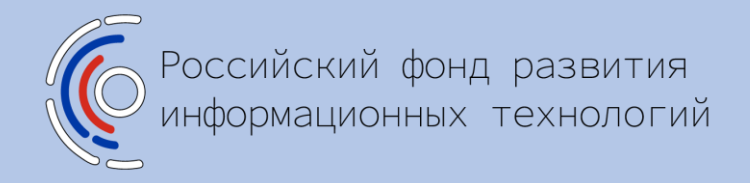

## ПРОГРАММА ПОДДЕРЖКИ МАРКЕТИНГА РОССИЙСКИХ ИТ-ПРОДУКТОВ

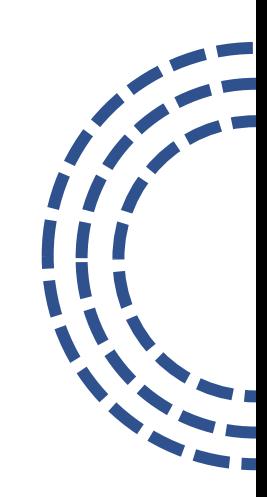

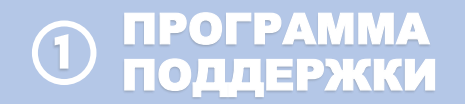

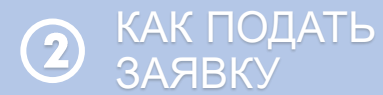

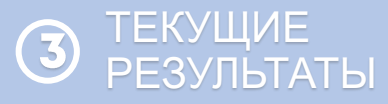

охвата пользователей российского ПО

#### УВЕЛИЧЕНИЕ ПОПУЛЯРИЗАЦИЯ

российского ПО в условиях импортозамещения

увеличить расходы на маркетинг российского софта

### КРАТНО ПОВЫШЕНИЕ

качества упаковки российского ПО и рост эффективности маркетинговых кампаний за счет партнерского обучения

#### 02

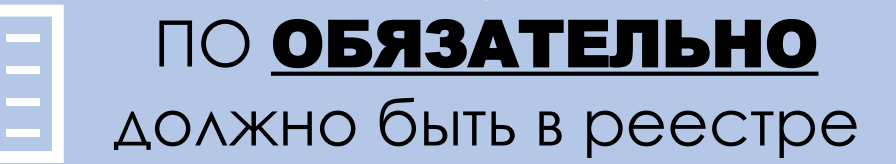

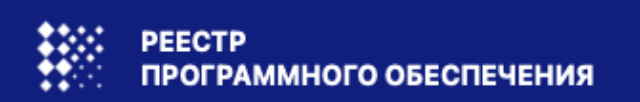

ПРОГРАММА ПОДДЕРЖКИ

# Правообладатели продуктов из

#### ДЛЯ КОГО?

КАК ПОДАТЬ

ЗАЯВКУ

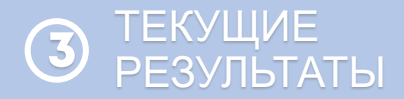

реестра отечественного ПО ПР Компании, оказывающие услуги в ИТ-сфере (ОСНОВНОЙ ОКВЭД 62,63)

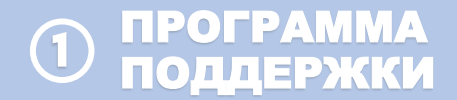

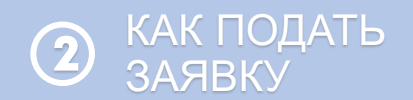

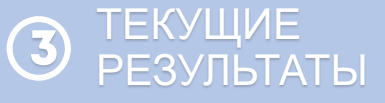

#### ЧТО И КАК ВОЗМЕЩАЕТСЯ?

Фактические расходы на размещение рекламы в сети Интернет

Сумма гранта на одного участника: от 0,1 млн руб. до 1 млн руб.

Возмещение сочетается с любой формой гос. поддержки

Возможна повторная подача заявки

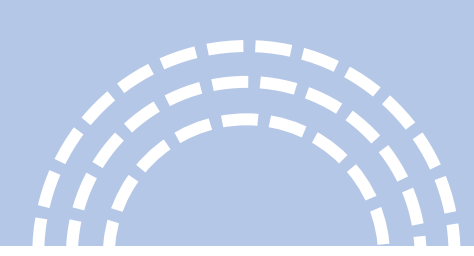

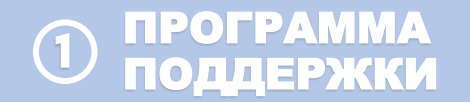

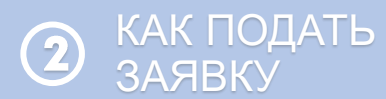

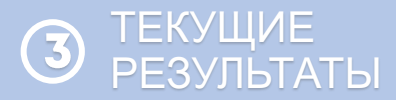

#### ПАРТНЕРЫ ПРОГРАММЫ Яндекс вконтакте K NBN **TADVISER** conews **ВЕДОМОСТИ ИРБК EXCHEPT** my 9 flit world **KSCOMNEWS**

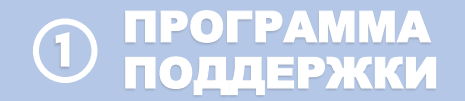

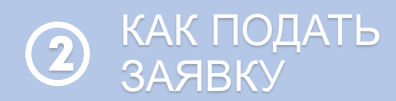

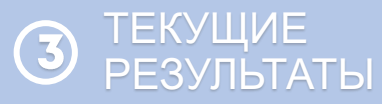

#### ПАРТНЕРЫ ПРОГРАММЫ

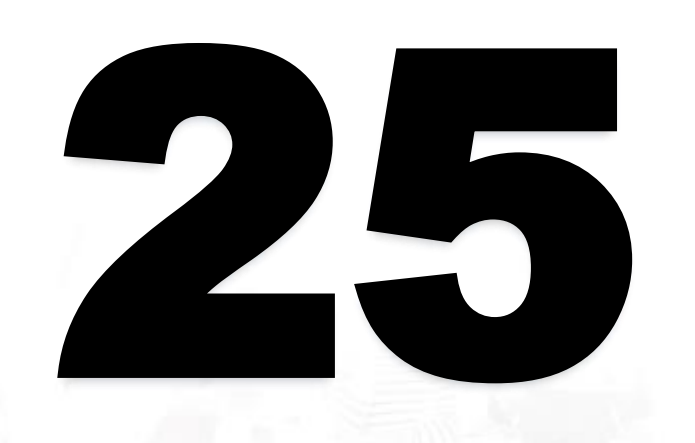

аккредитованных агентств по интернет-маркетингу

- Сбермаркетинг
- ООО «Эдспектор»
- ООО "ТВИГА ДИДЖИТАЛ ПЕРФОРМАНС«
- **Terralife**
- KIT SOLER
- Digital Info
- MGCom
- **Semantica**
- **Nectarin**
- One touch
- E-promo
- eLama
- i-media
- ООО "Юнион-Медиа-Сервис"
- ООО "Медиа-ППЛ"
- ООО «Компания Смарт Линкс»
- АО "Блондинка.ру
- R-брокер
- Ichance
- Ашманов и партнеры
- Ingate
- **Profitator**
- Adventum
- ООО «Медиа ГУРУ»

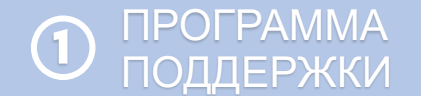

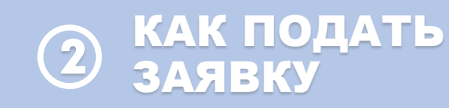

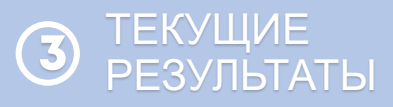

#### КАК ЭТО РАБОТАЕТ?

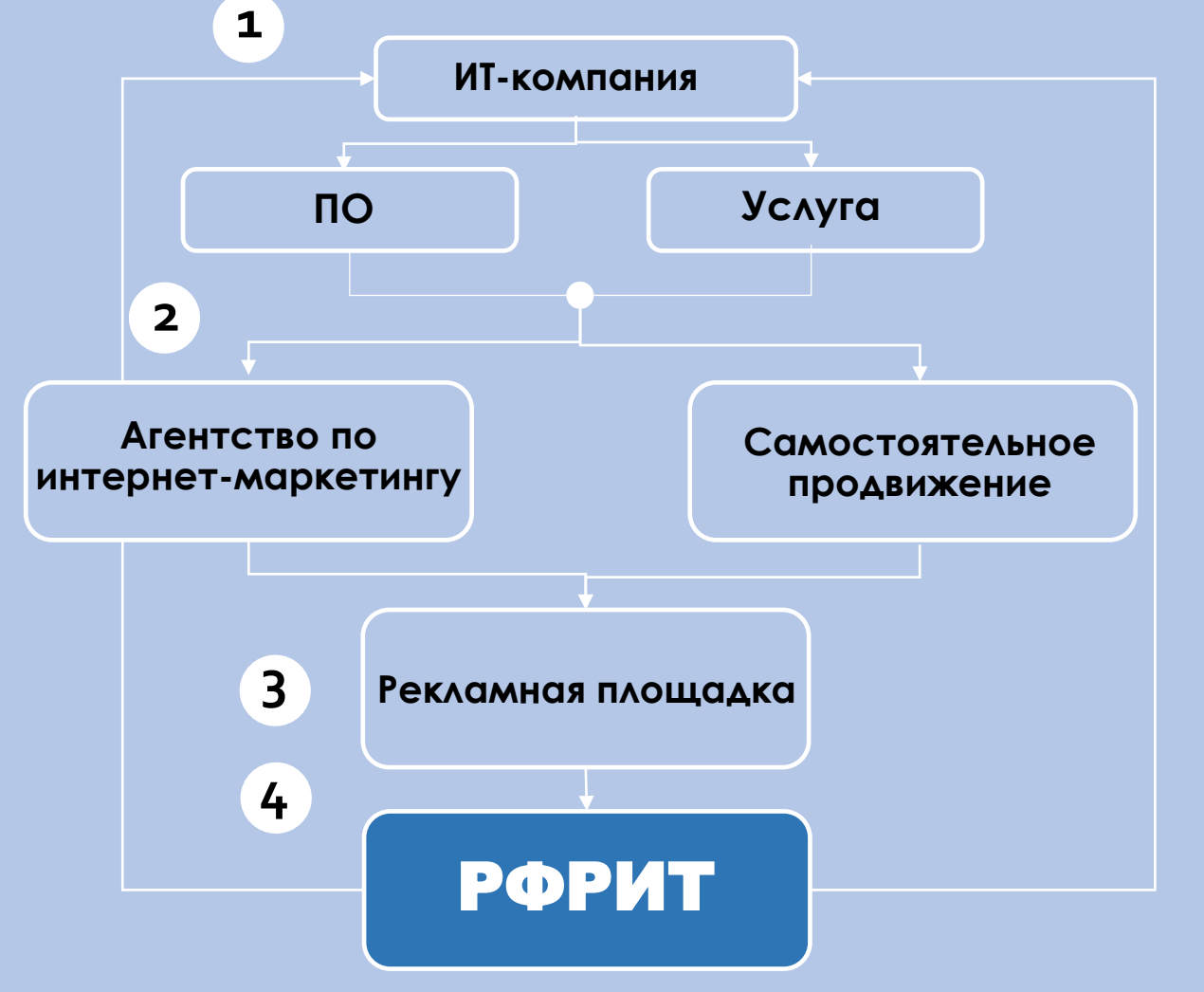

1 шаг. Ознакомление с «нормативкой». Убедиться в удовлетворении всем требованиям программы.

2 шаг. Принять решение: провести рекламную кампанию самостоятельно или через аккредитованное Фондом рекламное агентство. Выбрать партнера из перечня, опубликованного на офф. сайте РФРИТ.

#### 3 шаг. Проведение рекламной

кампании на аккредитованной Фондом рекламной площадке. Подготовка отчетной документации.

#### 4 шаг. Подача заявки в Фонд и

ожидание обратной связи от менеджеров программы. Компенсация до 80% средств в случае положительного решения экспертной комиссии

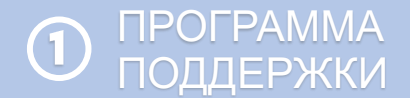

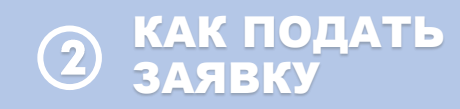

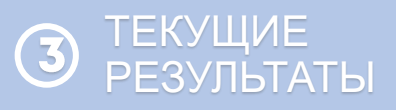

#### ЧТО ТРЕБУЕТСЯ ПРИЛОЖИТЬ К ЗАЯВКЕ?

- Документы, подтверждающие полномочия лица, подающего заявку **1**
- Договор между рекламодателем и рекламной площадкой (оферта) **2**
- Акты выполненных работ **3**
- Платежные поручения **4**
- Скриншоты страниц личного кабинета на рекламной площадке **5**

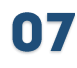

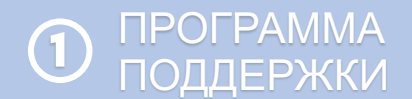

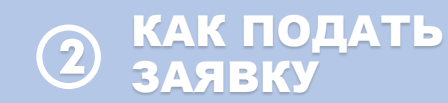

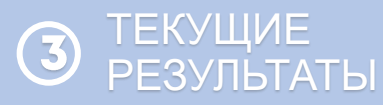

### ЧТО ПРОИСХОДИТ ПОСЛЕ ПОДАЧИ ЗАЯВКИ?

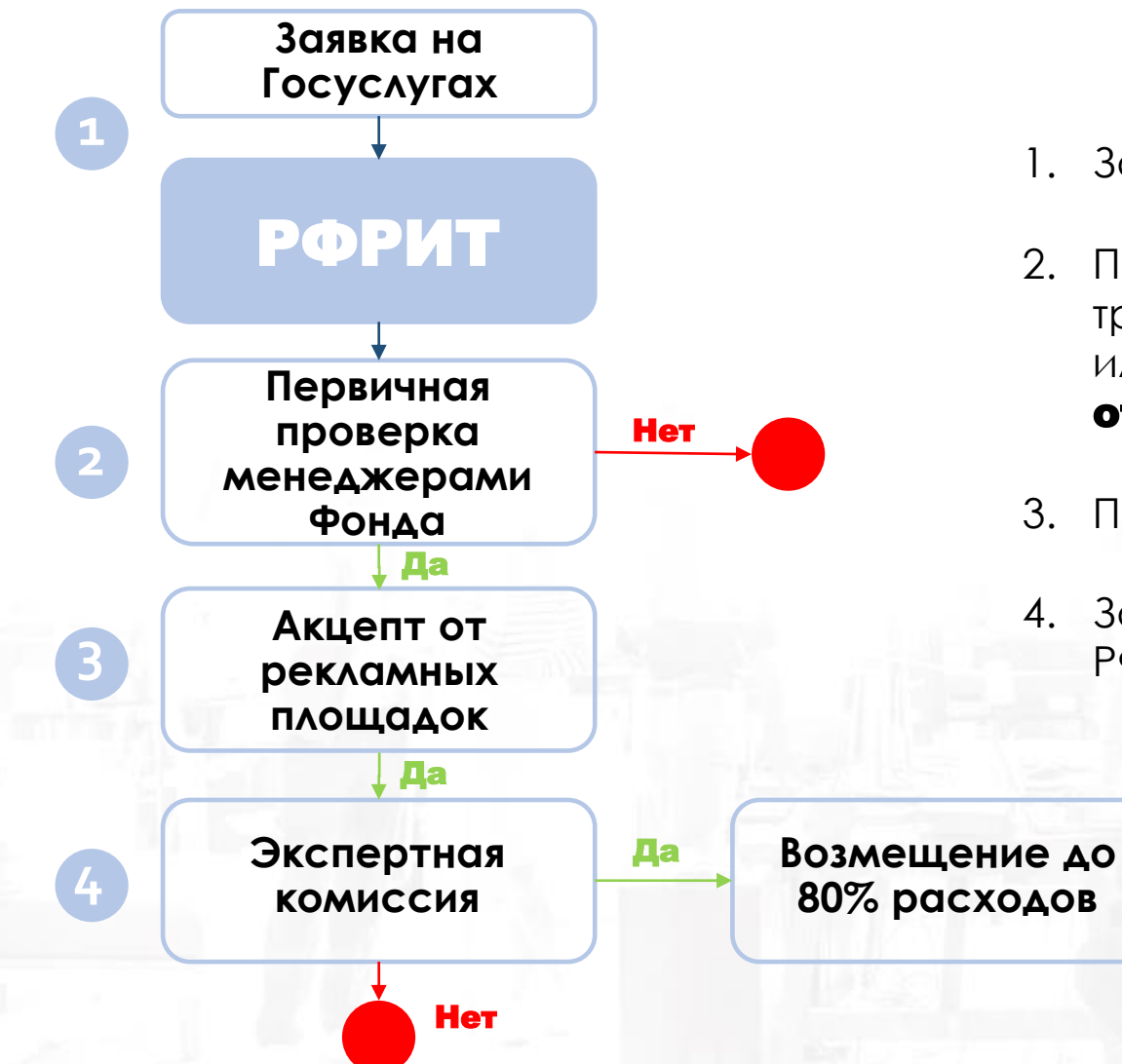

- Заявка попадает в РФРИТ
- 2. Проводится первичная проверка на соответствие требованиям Порядка отбора. В случае недостатка или неточности предоставленных данных - заявка отправляется на доработку.
- 3. Получение акцепта от рекламных площадок.
- 4. Заявка рассматривается экспертной комиссией РФРИТ. Возможно отклонение заявки.

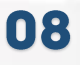

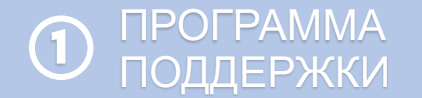

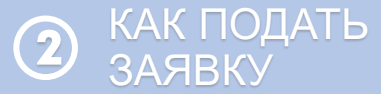

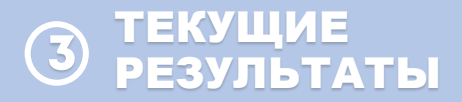

# ВСЕГО ЗАЯВОК **156**

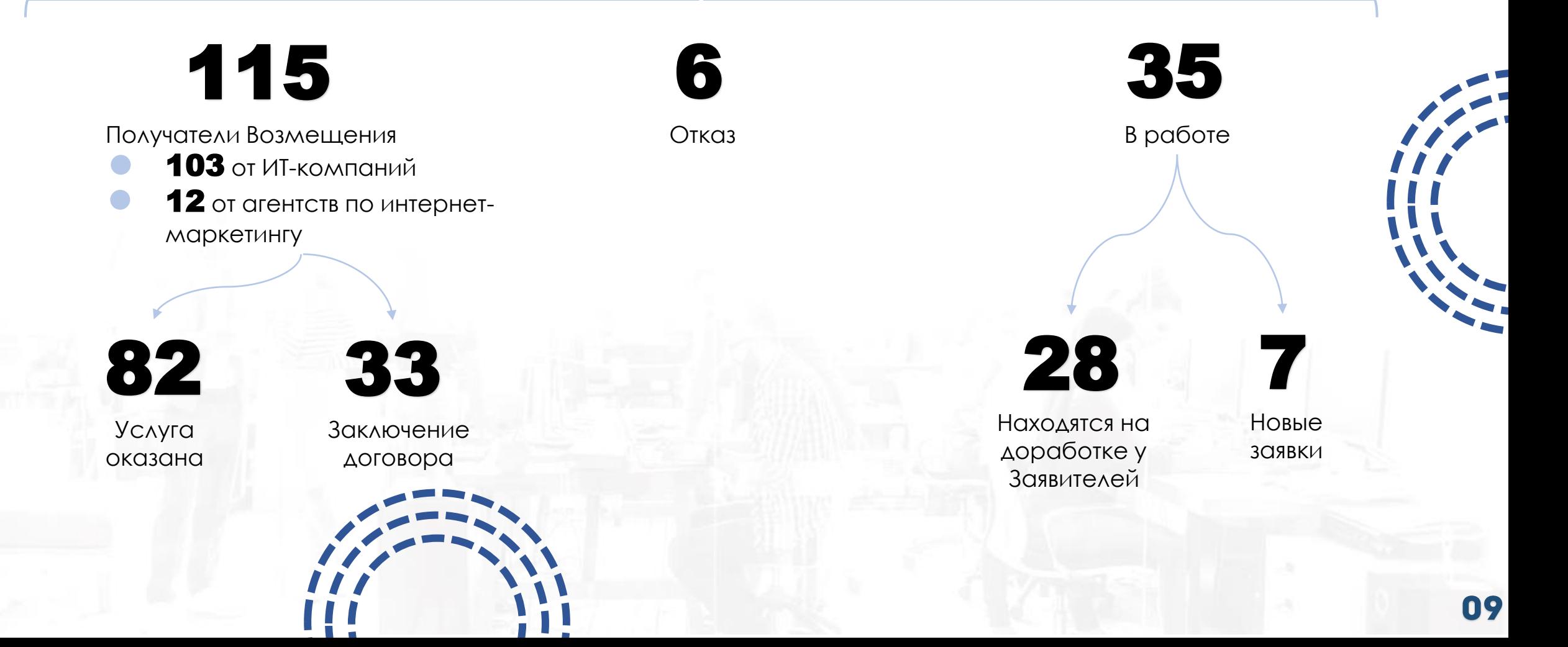

### КАК ПОДАТЬ ЗАЯВКУ?

1. Ознакомиться с условиями получения поддержки

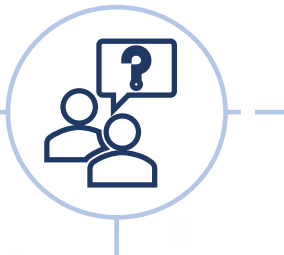

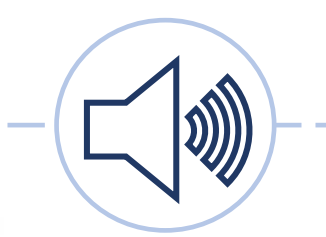

2. Рекламная кампания на ресурсах партнеров

3. Подача заявки через Госуслуги

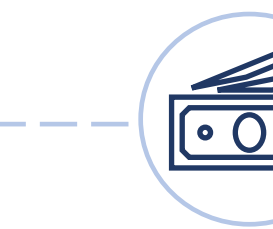

4. Возмещение до 1 млн руб. расходов

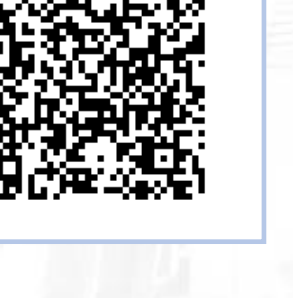

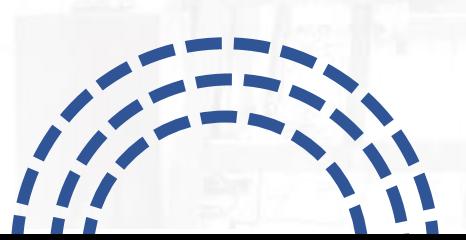

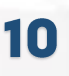

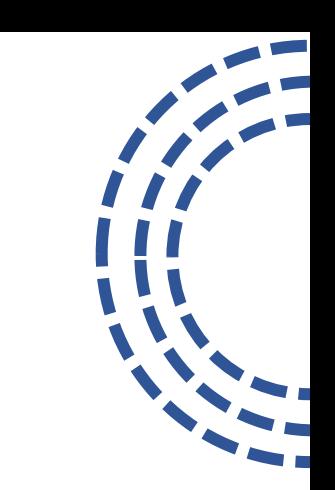

h.

#### ПОЛЕЗНЫЕ МАТЕРИАЛЫ

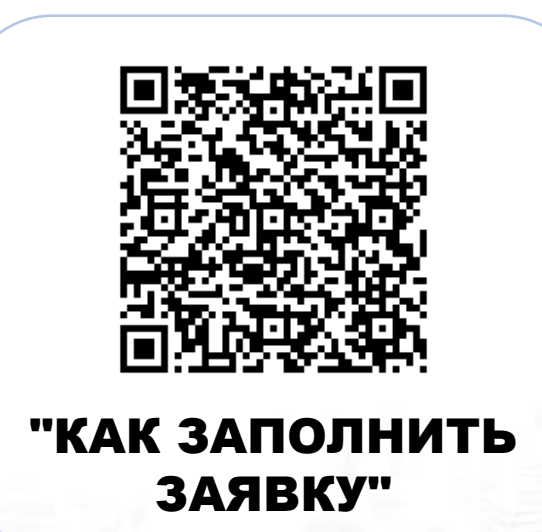

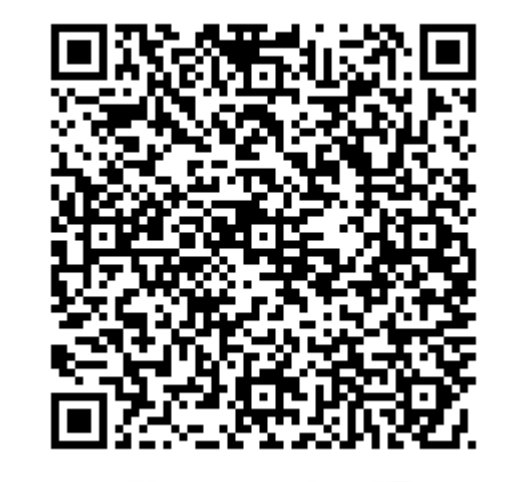

РУКОВОДСТВО ПО РЕКЛАМЫ СМИ РАБОТЕ С РЕКЛАМНЫМИ ПЛОЩАДКАМИ

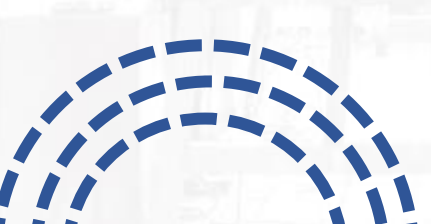

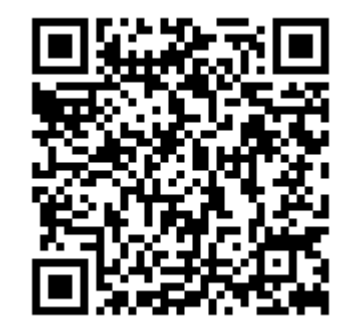

ДОПУСТИМЫЕ ВИДЫ

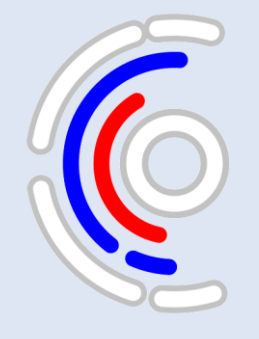

## РОССИЙСКИЙ ФОНД РАЗВИТИЯ ИНФОРМАЦИОННЫХ ТЕХНОЛОГИЙ

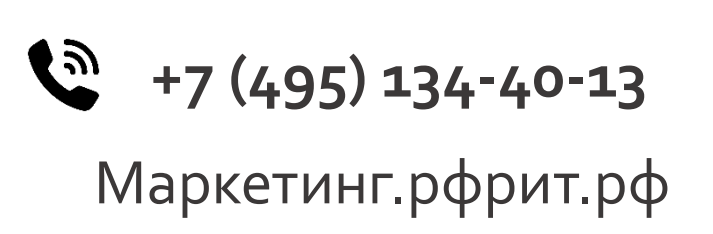

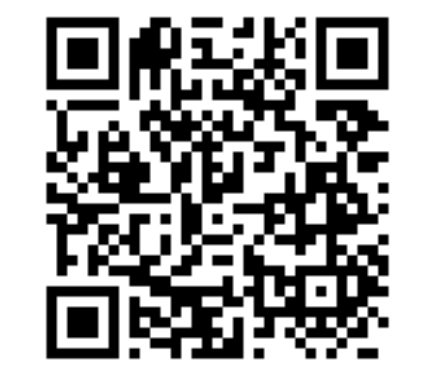

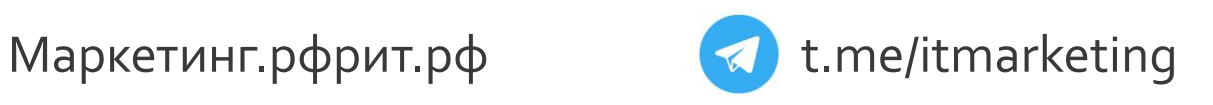

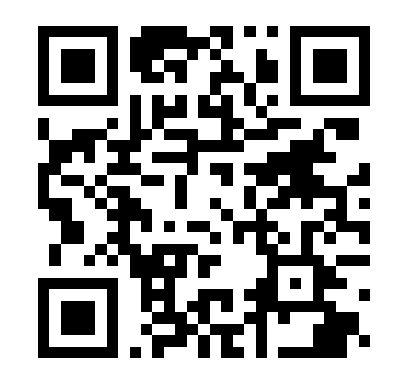